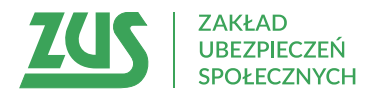

## **OŚWIADCZENIE** DO UZYSKANIA DODATKOWEGO ZASIŁKU OPIEKUŃCZEGO

## Instrukcja wypełniania

Wypełnij to oświadczenie, jeśli starasz się o dodatkowy zasiłek opiekuńczy.

- 1. Wypełnij WIELKIMI LITERAMI
- 2. Pola wyboru zaznacz znakiem X
- 3. Wypełnij kolorem czarnym lub niebieskim (nie ołówkiem)

4. Zanim wypełnisz oświadczenie zapoznaj się z załączoną do niego Informacją.

### Dane wnioskodawcy

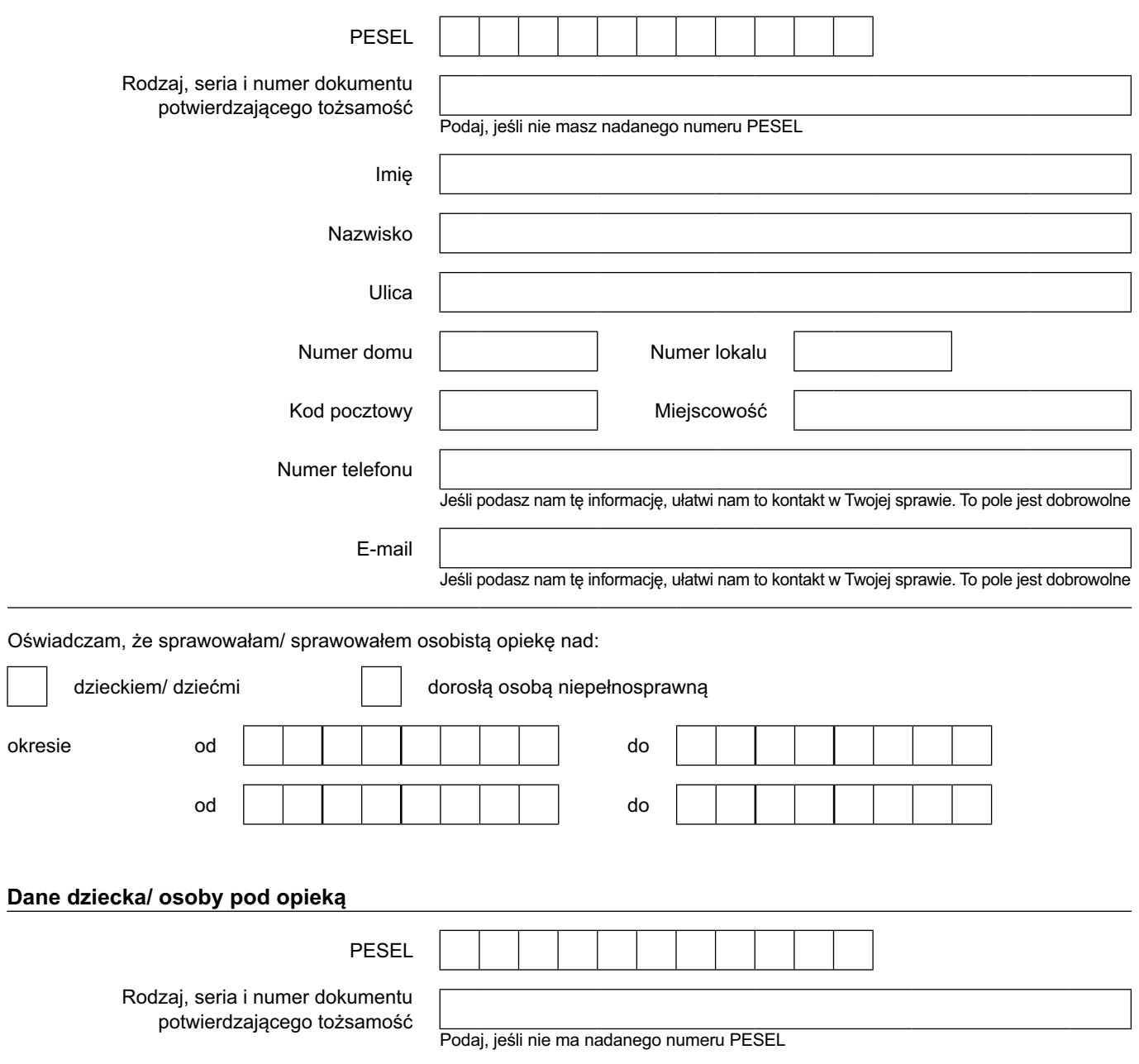

# **ZDO**

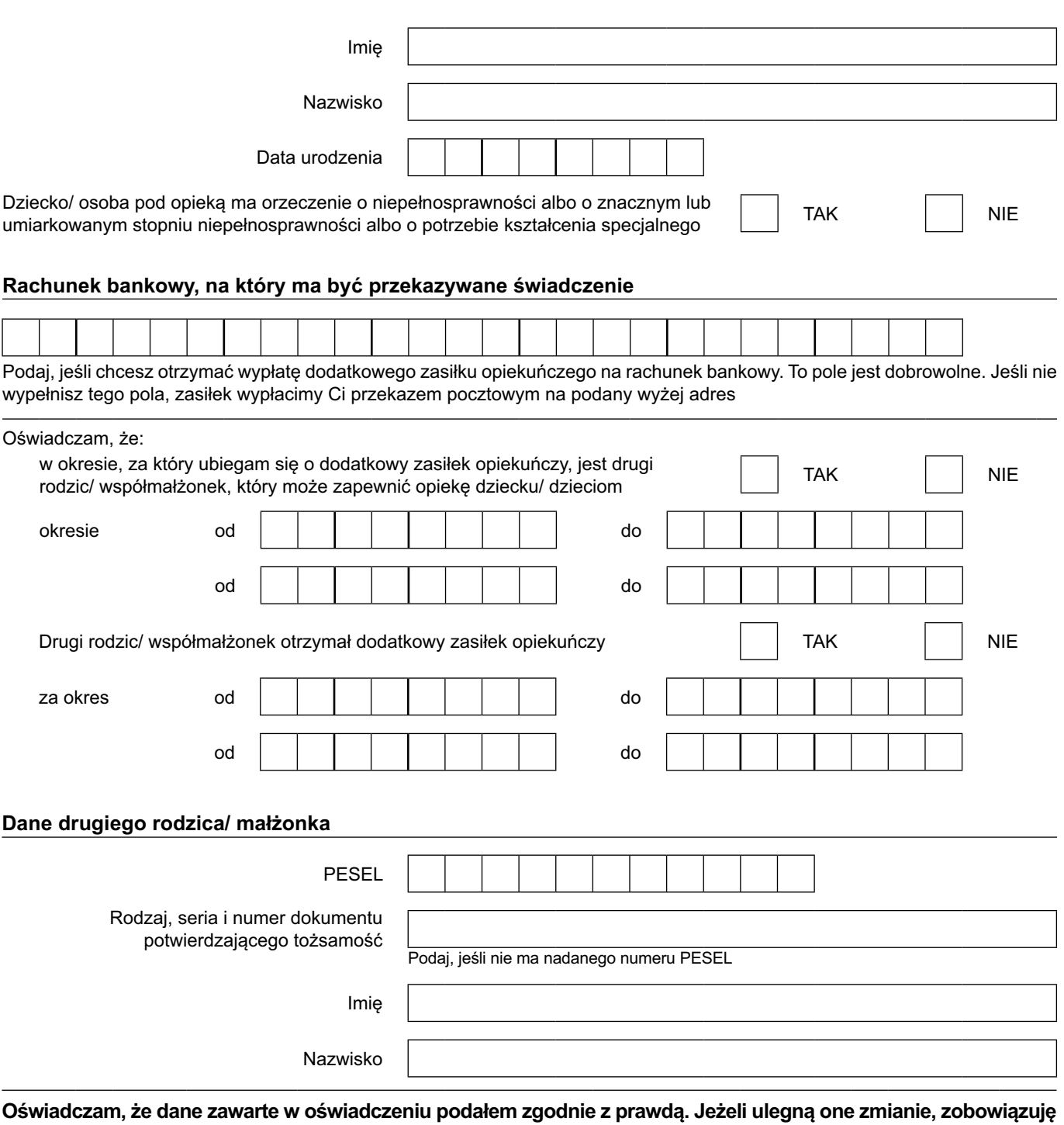

się poinformować o nich płatnika zasiłku.

Data

Czytelny podpis osoby, która składa oświadczenie

## **INFORMACJA** do oświadczenia do dodatkowego zasiłku opiekuńczego

#### Wypełnij to oświadczenie, jeśli ubiegasz się o dodatkowy zasiłek opiekuńczy.

Dodatkowy zasiłek opiekuńczy przysługuje przez okres sprawowania opieki nad dzieckiem lub osobą niepełnosprawną w związku z wprowadzeniem do dnia 27 lutego 2022 r. nauki zdalnej w szkołach podstawowych (klasy V–VIII) i ponadpodstawowych, w tym szkołach podstawowych specialnych (klasy V–VIII), a także w szkołach ponadpodstawowych specialnych, w tym funkcionujących w specjalnych ośrodkach szkolno-wychowawczych oraz zorganizowanych w podmiotach leczniczych i jednostkach pomocy społecznei.

Dodatkowy zasiłek opiekuńczy przysługuje przez okres sprawowania opieki nad dzieckiem do lat 8 w związku z zamknięciem z powodu COVID-19 żłobka, klubu dziecięcego, przedszkola, szkoły lub innej placówki, do której dziecko uczęszcza albo w okresie niemożności sprawowania opieki nad dzieckiem przez nianię lub dziennego opiekuna z powodu COVID-19, a także w okresie niezapewnienia opieki dziecku przez tę placówkę z powodu czasowego ograniczenia funkcjonowania tej placówki.

Dodatkowy zasiłek opiekuńczy przysługuje rodzicom lub opiekunom dzieci, którzy opiekują się dzieckiem w wieku:

- $\bullet$  do lat 8.
- · do lat 16 z orzeczeniem o niepełnosprawności.
- · do lat 18 z orzeczeniem o znacznym lub umiarkowanym stopniu niepełnosprawności.
- do 24 lat z orzeczeniem o potrzebie kształcenia specialnego.

Dodatkowy zasiłek opiekuńczy przysługuje także rodzicom lub opiekunom dorosłej osoby niepełnosprawnej w przypadku zamkniecia z powodu COVID-19 placówki, do której uczeszcza dorosła osoba niepełnosprawna, tj.: szkoły, ośrodka rewalidacyjno--wychowawczego, ośrodka wsparcia, warsztatu terapii zajęciowej, innej placówki pobytu dziennego o podobnym charakterze.

Dodatkowy zasiłek opiekuńczy przysługuje, jeśli nie ma drugiego rodzica/ współmałżonka, który może zapewnić opieke dziecku/ osobie niepełnosprawnej.

Dodatkowy zasiłek opiekuńczy przysługuje od 1 lutego 2022 r., tj. od dnia wejścia w życie Rozporządzenia Rady Ministrów z dnia 31 stycznia 2022 r. (Dz.U. poz. 230), jednak nie dłużej niż do 27 lutego 2022 r.

Informacje, o których mowa w art. 13 ust. 1 i 2 Rozporządzenia Parlamentu Europejskiego i Rady (UE) 2016/679 z dnia 27 kwietnia 2016 r. w sprawie ochrony osób fizycznych w związku z przetwarzaniem danych osobowych i w sprawie swobodnego przepływu takich danych oraz uchylenia dyrektywy 95/46/WE (RODO), są dostępne w centrali lub terenowych jednostkach organizacyjnych ZUS oraz na stronie internetowej ZUS pod adresem: https://bip.zus.pl/rodo